## **2018 Connecticut SAT School Day Reporting**

Below are answers to questions pertaining to the College Board Online Scoring Portal and the Connecticut State Department of Education (CSDE) reporting web site known as EdSight. There are distinctions for each site that should be noted.

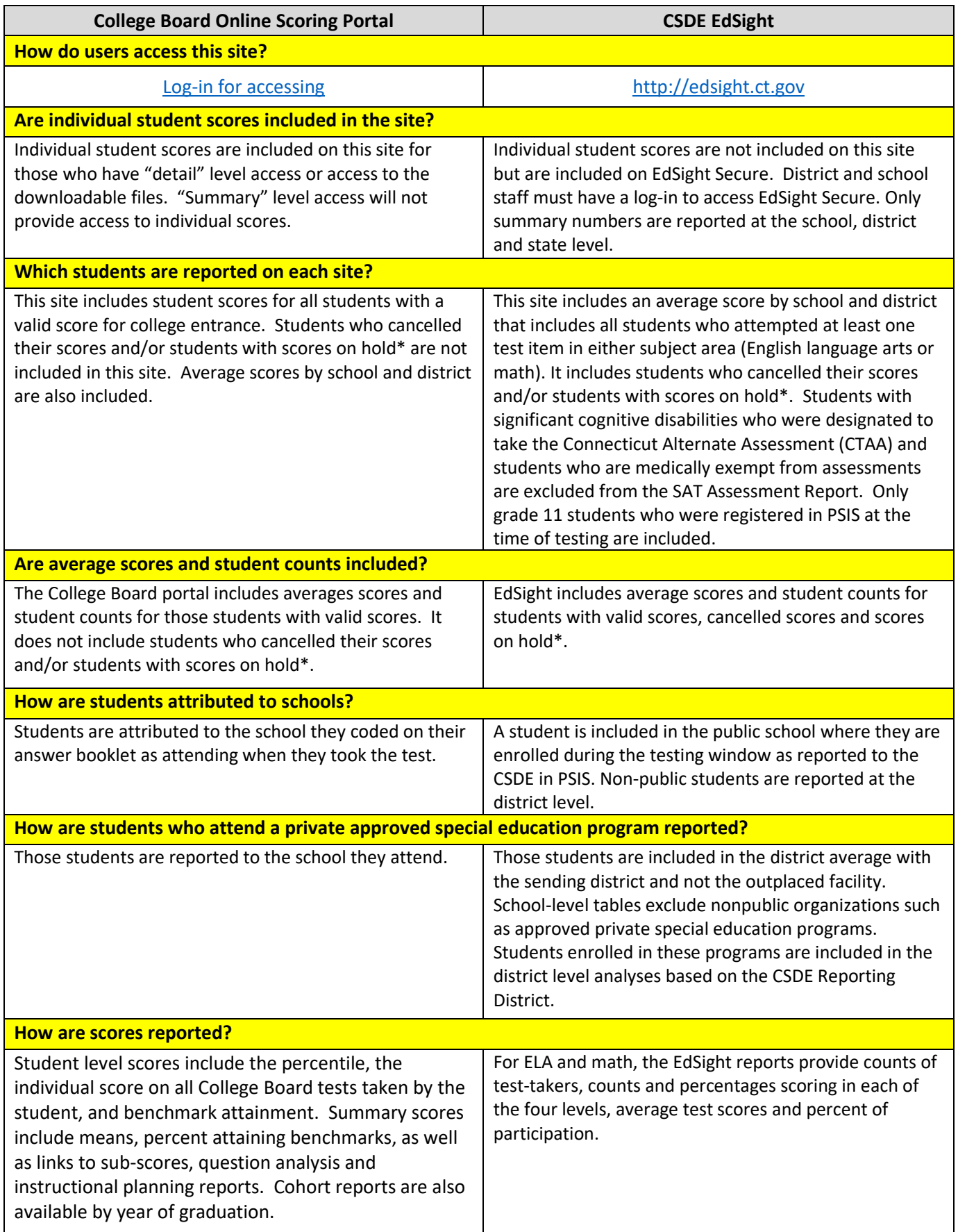

\*A student can have a score on hold for various reasons. A hold can be for security reasons, for test irregularities in the test center, for data matching problems or for some other issue where it takes more time to process the scores. Once the hold is resolved, the score will be released to the student and included in the College Board Online Scoring Portal.